## **CODER UN TEXTE EN BINAIRE 5.2**

Dans les exercices qui suivent, on s'aidera uniquement de l'extrait de la table ISO 8859-1 cidessous :

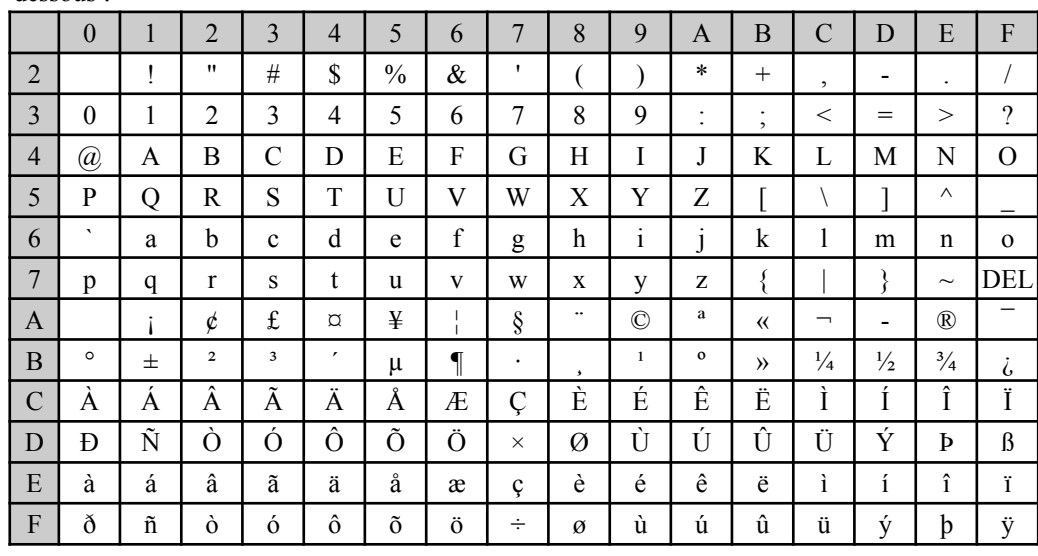

Ex 1 - Encoder en ASCII les chaînes de caractères ci-dessous et présenter le résultat sous la forme d'une suite de nombres hexadécimaux :

1) « Paul a faim !»

- 2)  $\kappa (1 + 7) / 4 = 2 \pi$
- 3) « toto@free.fr »

Ex 2 - Retrouver les chaînes de caractères encodées ci-dessous en ASCII : 1) 52 61 70 69 64 65 2) 4E 24 49 20 26 20 43 69 65 3) 4A 27 61 69 20 35 30 25

Ex 3 - Compléter le tableau ci-dessous avec des croix :

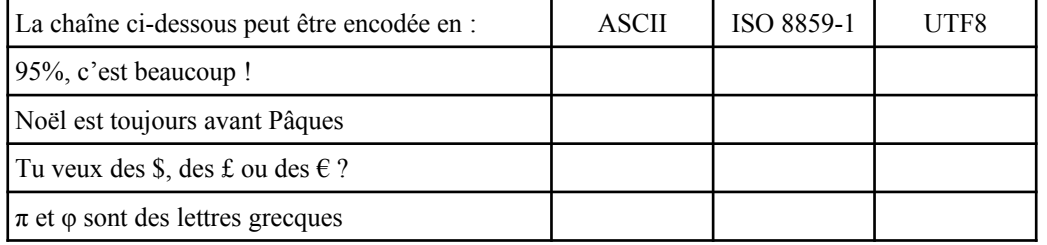

Ex 4 - Encoder en Latin1 les chaînes de caractères ci-dessous et présenter le résultat sous la forme d'une suite de nombres hexadécimaux :

1) « Où est Cédric ?»

2) « hæc vox »

3) «  $U = \pm 3uV$  »

Ex 5 - Retrouver les chaînes de caractères encodées ci-dessous en Latin1 :

1) 44 E9 6A E0 20 3F

2) 4C 65 20 67 6F FB 74 20 64 65 20 6C 61 20 70 EA 63 68 65

3) CE 6C 65 20 64 65 20 46 72 61 6E 63 65

Ex 6 - Encoder en UTF8 les chaînes de caractères ci-dessous et présenter le résultat sous la forme d'une suite de nombres hexadécimaux :

- 1) « Zoé & Hélène»
- 2) « über die straße »

3) « ca coûte  $10\$  »

Ex 7 - Retrouver les chaînes de caractères encodées ci-dessous en UTF8 :

1) 4C 6F C3 AF 63

2) 45 6E 74 C3 AA 74 C3 A9

3) C2 A1 4F 6C C3 A9 21

Ex 8 - On a encodé ci-dessous en UTF8 des caractères qui sont dans d'autres alphabets. Retrouver les points de codes de ces caractères, puis chercher sur Internet quels sont ces caractères.

1) D1 8F D0 B1 D0 BB D0 BE D0 BA D0 BE

- 2) D7 A0 D7 A9 D7 99 D7 9D
- 3) CF 88 CF 85 CF 87 CE AE

Ex 9 - Écrire une fonction Python « decode() » qui reçoit en paramètre une liste de points de codes Unicode et qui renvoie la chaîne de caractère correspondante.

Par exemple, decode( $[0x263a, 0x266b, 0x23da]$ ) doit renvoyer : " $\odot$   $\Box$ 

Ex 10 - Quel est le message qui se cache derrière ce code et quel est l'encodage utilisé ? « 01000010 01110010 01100001 01110110 01101111 00101100 00100000 01110100 01110101 00100000 01100001 01110011 00100000 01110010 11101001 01110011 01101111 01101100 01110101 00100000 01101100 00100111 11101001 01101110 01101001 01100111 01101101 01100101 00100000 00100001 »

Faites un copier-coller du message et écrivez un petit script Python pour vous aider ;-)